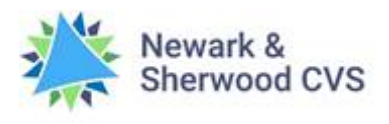

## **Let's Connect Lesson Plan**

Six Sessions of Digital Enablement Content (iPad Focus)

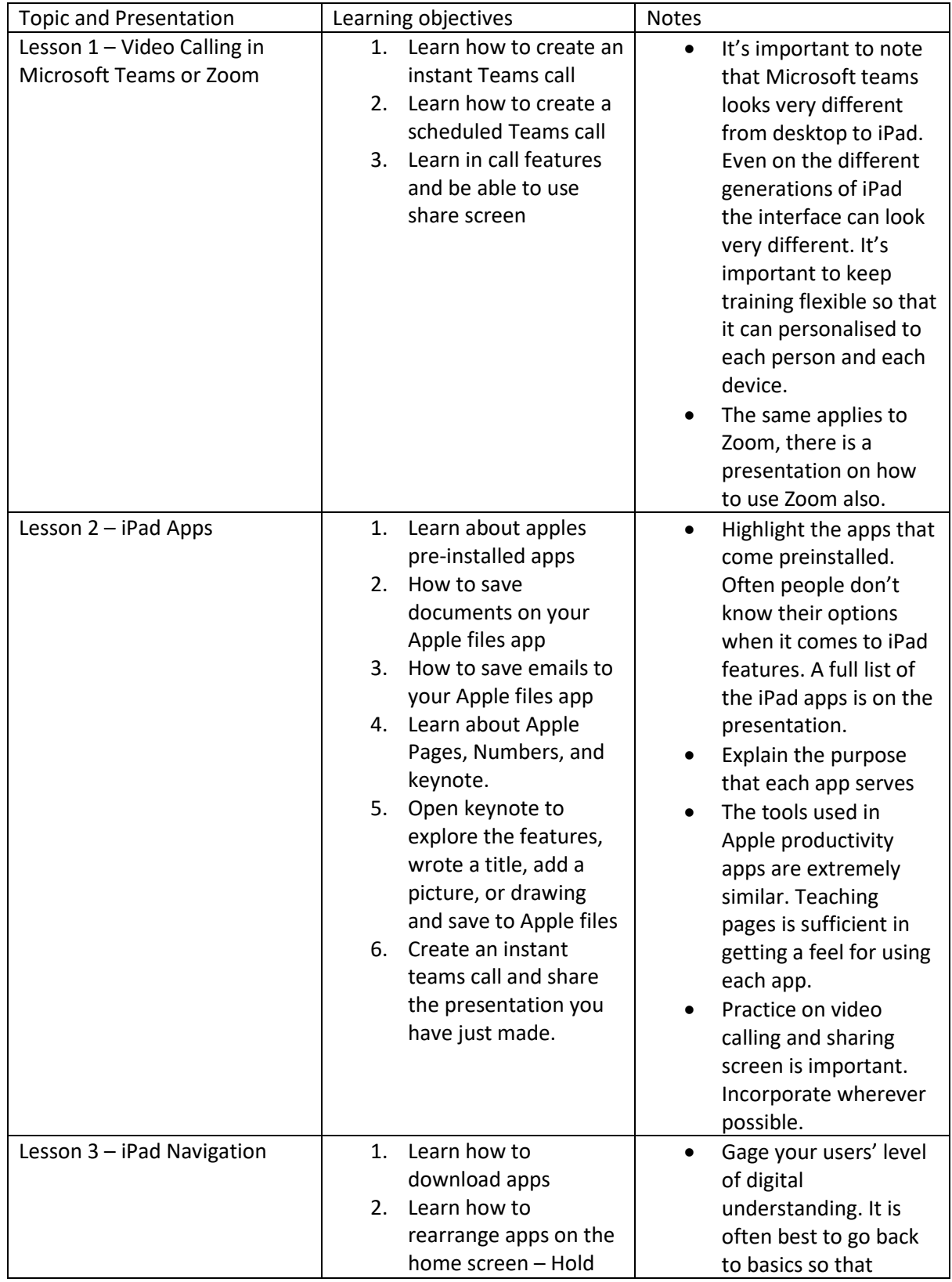

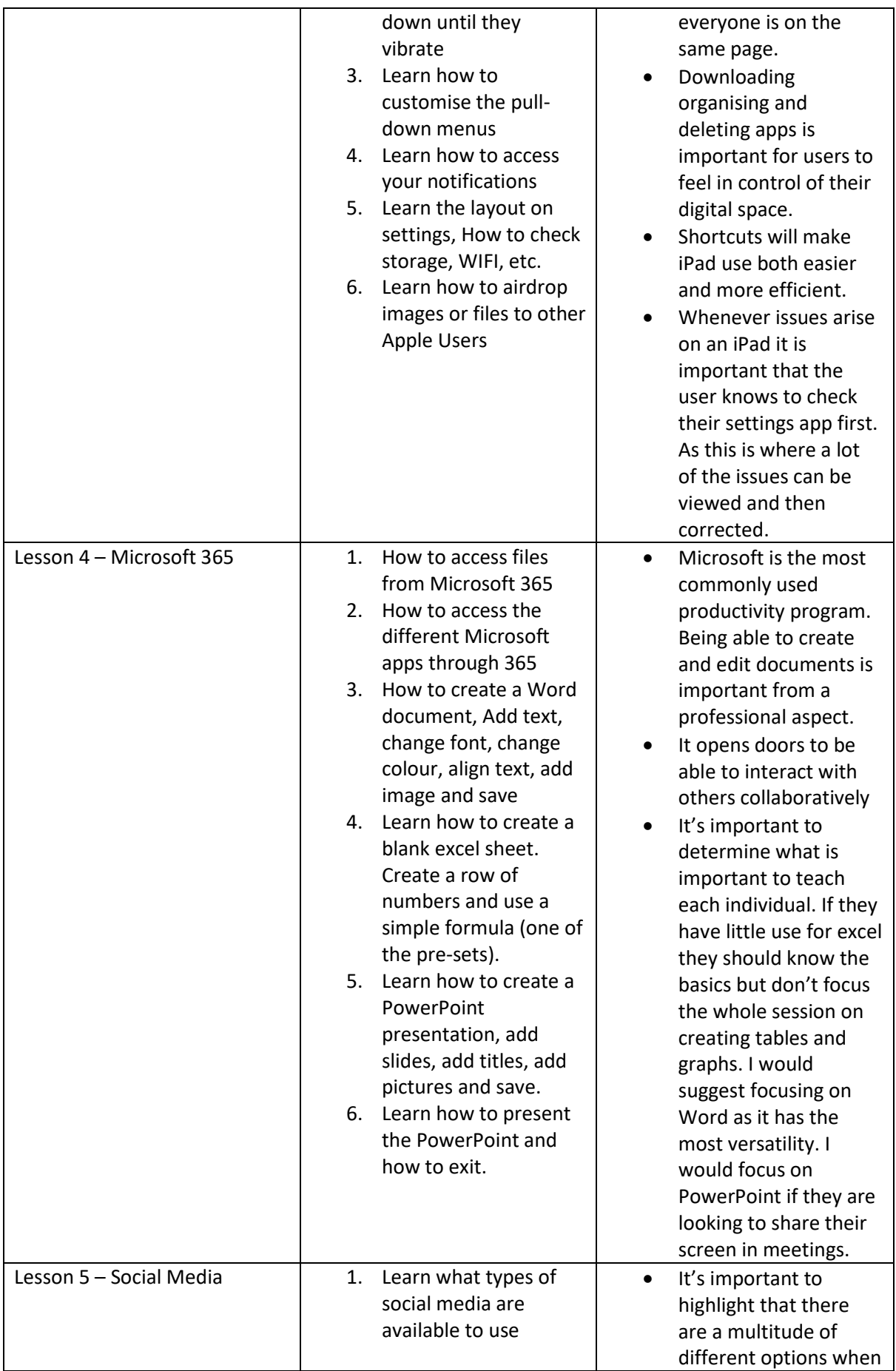

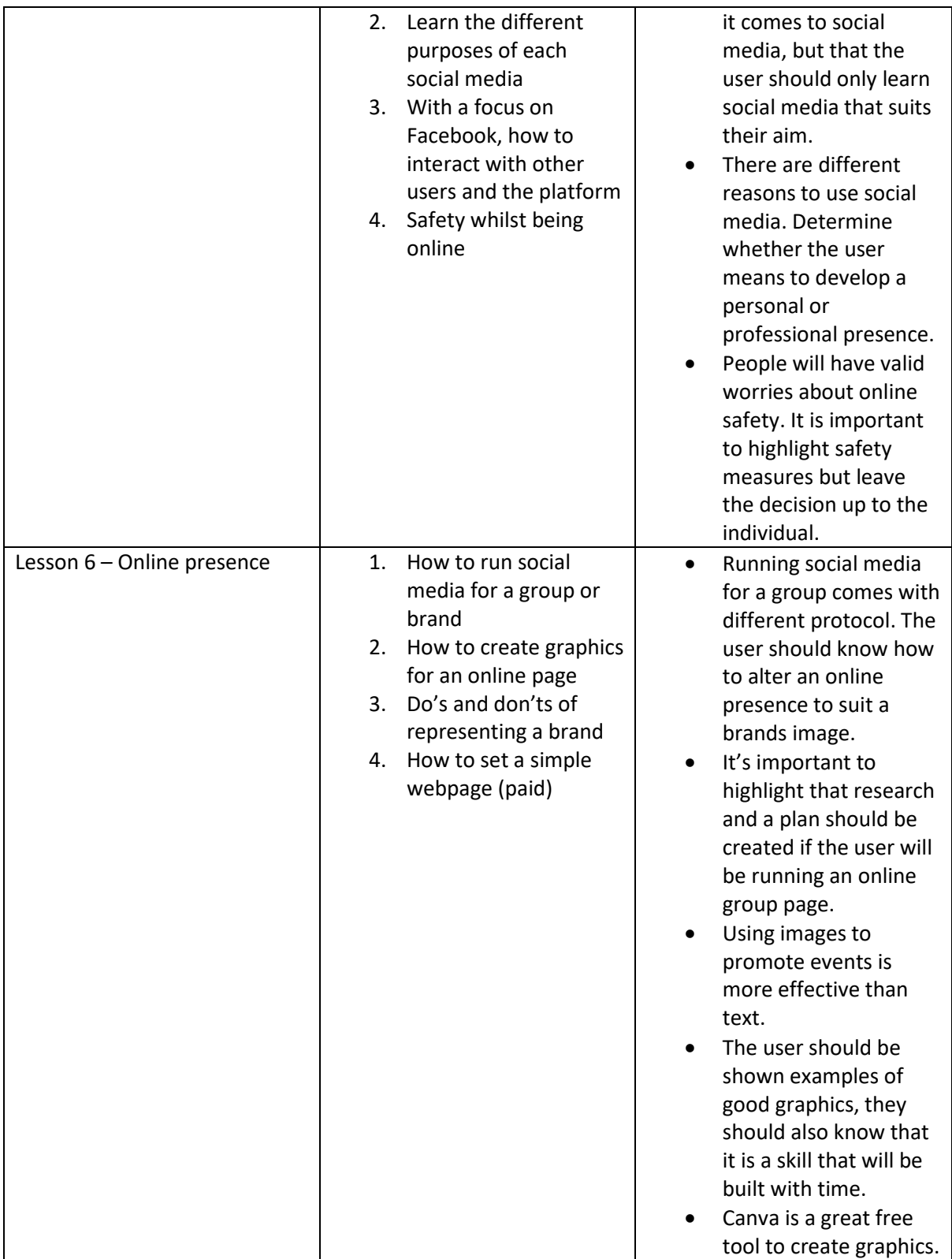